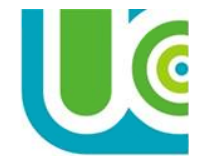

#### **UNIVERSIDAD COOPERATIVA DE COLOMBIA**

#### **FACULTAD DE INGENIERIA SECCIONAL BOGOTA AREA: DE CIENCIAS BASICAS CÁLCULO INTEGRAL**

## **EJERCICIOS PROPUESTOS**

Utilizando la técnica de sustitución trigonométrica realizar las siguientes integrales

1. 
$$
\int \frac{dx}{\sqrt{25-9x^2}}
$$

$$
2. \int_{Z^4+1}^{Z} dz
$$

3. 
$$
\int \frac{dy}{\sqrt{16-9y^4}}
$$

4. 
$$
\int \frac{x}{\sqrt{16-9x^4}} dx
$$

$$
5. \int \frac{y}{4-4y-y^2} \, dy
$$

6. 
$$
\int \frac{3z+2}{\sqrt{5+2z-z^2}} \, dz
$$

7. 
$$
\int \frac{e^z}{e^{2z}+3e^z+2} dz
$$

$$
8. \int \frac{dx}{x^2 \sqrt{x^2 - 1}}
$$

9. 
$$
\int \frac{y}{(9-8y-y^2)^{\frac{3}{2}}} \, dy
$$

$$
10.\int \frac{z^3}{\sqrt{2-3z^2}}\ dz
$$

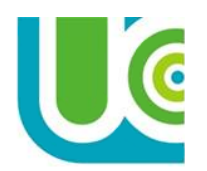

#### **UNIVERSIDAD COOPERATIVA DE COLOMBIA**

#### **FACULTAD DE INGENIERIA SECCIONAL BOGOTA AREA: DE CIENCIAS BASICAS CÁLCULO INTEGRAL**

## **FUNDAMENTACIÓN TEÓRICA**

Los radicales en un<br>integrando siempre son integrando siempre son problemáticos y en general, tratamos de librarnos de ellos. Con frecuencia una sustitución apropiada racionalizará el integrando (buscar eliminar el radical).

Para integrandos que incluyen  $\sqrt[n]{ax + b}$ la sustitución *"* $\sqrt[a]{ax+b}$ eliminará el radical.

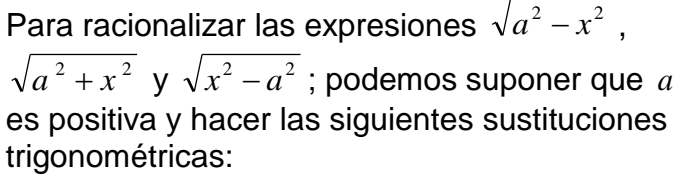

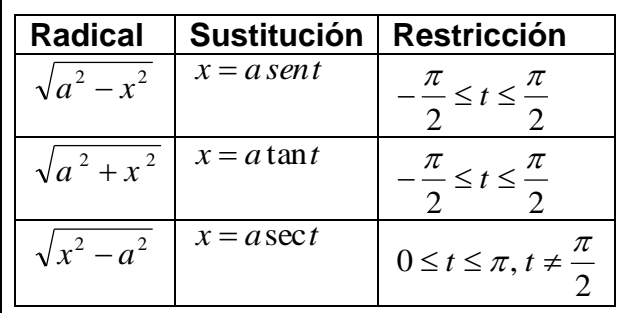

### **EJERCICIOS DE ESTUDIO**

Integrar

1. 
$$
\int \frac{\sqrt{x^2-9}}{x} dx
$$
  
\n2.  $\int \frac{\sqrt{4-x^2}}{x^2} dx$   
\n3.  $\int \frac{1}{x^2\sqrt{x^2-25}} dx$   
\n4.  $\int \frac{1}{x\sqrt{9+x^2}} dx$   
\n5.  $\int \frac{x}{\sqrt{4-x^2}} dx$   
\n6.  $\int \frac{x}{(x^2-1)^{\frac{3}{2}}} dx$   
\n7.  $\int \frac{x}{x^2+9} dx$   
\n8.  $\int \frac{1}{x^2\sqrt{x^2+9}} dx$   
\n9.  $\int x\sqrt{x+1} dx$   
\n10.  $\int \frac{t}{\sqrt{3t+4}} dt$   
\n11.  $\int \frac{dt}{\sqrt{t+e}}$   
\n12.  $\int t (3t+2)^{\frac{3}{2}} dt$   
\n13.  $\int \frac{\sqrt{4-x^2}}{x} dx$   
\n14.  $\int \frac{dx}{(x^2+4)^{\frac{3}{2}}}$   
\n15.  $\int \frac{\sqrt{t^2-1}}{t^3} dt$   
\n16.  $\int \frac{2z-3}{\sqrt{1-z^2}} dz$   
\n17.  $\int x^{\frac{3}{4}}x + \pi dx$   
\n18.  $\int \frac{x^2 + 3x}{\sqrt{x+4}} dx$ 

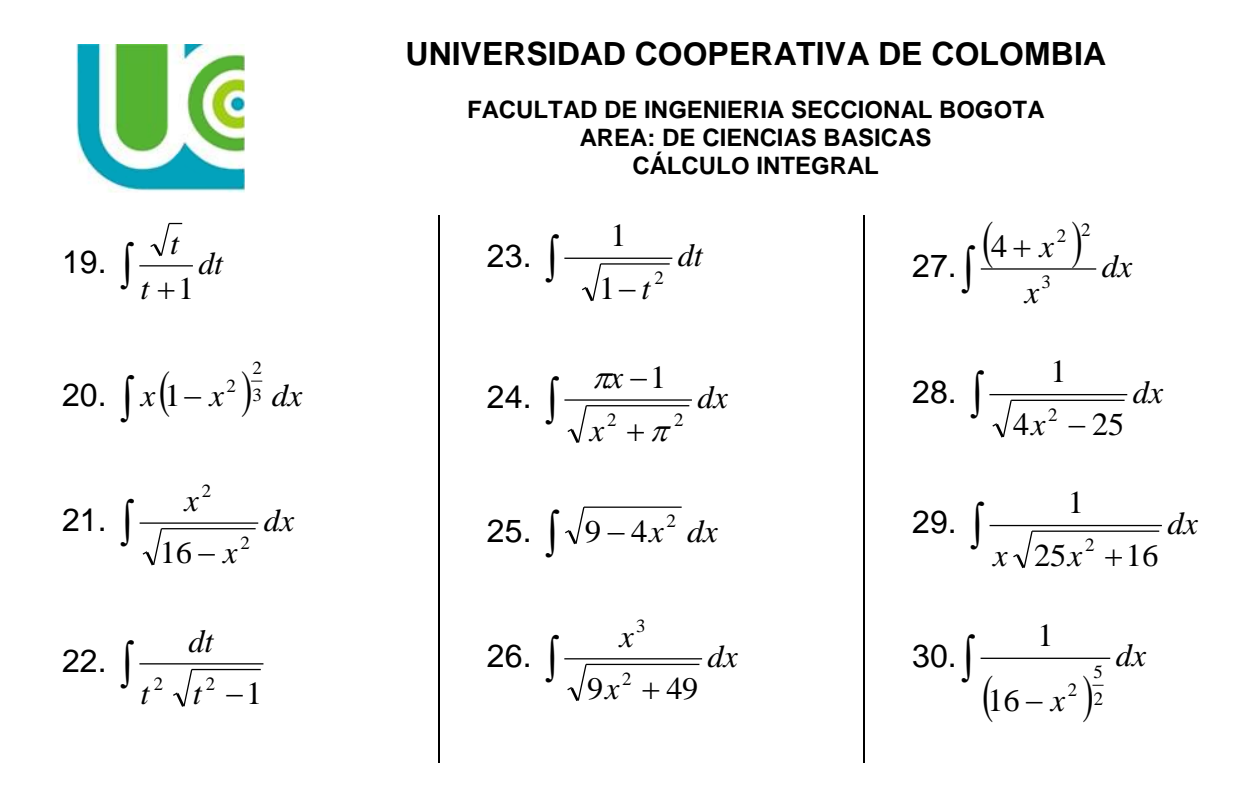

Utilice el método de completar el cuadrado, junto con una sustitución trigonométrica, si es necesaria, para calcular la integral:

31.  $\int \frac{dx}{\sqrt{x^2 + 2x + 5}}$ *dx* 32.  $\int \frac{3x}{\sqrt{x^2+2x+2}}$ *dx*  $x^2 + 2x$ *x*  $2x + 5$ 3 2 33.  $5 - 4x - x^2 dx$ 34.  $\int \frac{dx}{\sqrt{4x-x^2}}$ *dx* 35.  $\int \frac{2x+1}{x^2+2x+1}$  $\frac{+1}{x}$  dx  $x^2 + 2x$ *x*  $2x + 2$  $2x + 1$ 2 36.  $\int \frac{dx}{\sqrt{x^2+4x+5}}$ *dx* 37.  $\int \frac{2x-1}{x^2-6x+}$  $\frac{1}{x}$  $x - 6x$ *x*  $6x + 18$  $2x - 1$ 2 38.  $\int \frac{2x-1}{\sqrt{x^2+4x+1}}$  $\frac{1}{\sqrt{2}}dx$ *x x x*  $4x + 5$  $2x - 1$ 2 39.  $\int \frac{dx}{\sqrt{16+6x-x^2}}$ *dx* 40.  $\int \frac{x}{\sqrt{4x-1}}$ *dx*  $x - x$ *x*  $4x - x^2$ 

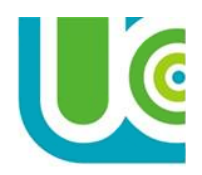

### **UNIVERSIDAD COOPERATIVA DE COLOMBIA**

#### **FACULTAD DE INGENIERIA SECCIONAL BOGOTA AREA: DE CIENCIAS BASICAS CÁLCULO INTEGRAL**

# **BIBLIOGRAFÍA**

- Budnicks, Frank. Matemáticas aplicadas. Editorial Mc Graw Hill. 1995
- Eslava, Maria E. Matemáticas Universitarias. Editorial Mc Graw Hill. 1990.
- Haeussler, Ernest y Paul, Richard S. Matemáticas para Administración y Economía. Editorial Iberoamérica. Quinta Edición. 2007
- Haussler, Ernest E y Paul S, Richard. Matemáticas para administración y economía. Grupo Editorial Iberoamérica. 1992
- Leithold, Louis. Álgebra y trigonometría con geometría analítica. Editorial Harla. 1998.
- Purcell Valberg Rigdon, Cálculo. Editorial Pearson. Octava Edición. 2001
- Stewart, James. Cálculo Conceptos y contextos. Editorial Thomson. Sexta Edición. 2012
- Stewart. Precálculo. Matemáticas para el cálculo. Sexta Edición. 2012
- Swokowski, Eael W. Álgebra y trigonometría con geometría analítica. Grupo editorial Iberoamericano. 2000.
- Swokowski, Eael W. Cálculo. Grupo editorial Iberoamericano. 2002
- Thomas, G., Finney R. Cálculo una variable. Novena edición. 2006

### **WEBGRAFIA**

- [www.matematicatuya.com](http://www.matematicatuya.com/)
- <http://www.virtual.unal.edu.co/cursos/ciencias/2001285/index.html>
- <http://148.216.10.84/DIFERENCIAL/INDEX.HTM>
- <http://aprendeenlinea.udea.edu.co/lms/moodle/course/view.php?id=351>
- <http://www.mat.uson.mx/eduardo/calculo1/>
- <http://calculo.tripod.com/>